# Patienteninformation

Videobehandlung – Was Patientinnen und Patienten wissen sollten

### Freiwilligkeit und Einwilligung

Die Teilnahme an einer Videobehandlung ist freiwillig. Sie müssen Ihr Einverständnis für eine solche Behandlung schriftlich erklären. Ihre Psychotherapeutin bzw. Ihr Psychotherapeut\* wird Sie vorab über den Datenschutz bei einer solchen Behandlung informieren.

### Keine Aufzeichnung der Videobehandlung

Es ist grundsätzlich nicht erlaubt, Videobehandlungen aufzuzeichnen – weder von Ihnen noch von Ihrem Psychotherapeuten noch von einem Dritten.

## Worauf sollten Sie achten?

Während der Videobehandlung sollten Sie sich in einem geschlossenen Raum aufhalten. Für die Behandlung sollten Sie ausreichend Zeit einplanen und dafür sorgen, dass Sie während der Behandlung nicht gestört werden. Andere sollten nicht mithören können, was Sie sagen. Damit Sie gut zu erkennen sind, sollten Sie auf eine ausreichende Beleuchtung achten.

### Welche Technik wird benötigt?

Sie brauchen einen PC, Laptop oder ein größeres Tablet. Ein Smartphone reicht nicht aus. Ihr Computer muss neben einem Bildschirm über eine Kamera, ein Mikrofon und einen Lautsprecher verfügen. Sie brauchen keine spezielle Software. Ein gängiger Internetbrowser ist ausreichend. Wichtig ist eine Internetverbindung, mit der Videoübertragungen möglich sind. Ihr Computer sollte durch ein Virenschutzprogramm geschützt sein.

### Wie funktioniert die Videobehandlung?

Für eine Videobehandlung rufen Sie über Ihren Browser eine spezielle Internetseite auf, mit der sich beide Gesprächspartner sehen können. Für solche Internetprogramme gibt es zertifizierte Anbieter. Deren Programme müssen besonders strenge Sicherheitsanforderungen erfüllen. Um die Auswahl eines solchen Anbieters kümmert sich Ihr Psychotherapeut. Er erklärt Ihnen auch, welche Internetseite Sie aufrufen und welchen Code Sie dort für die Einwahl eingeben müssen.

*<sup>\*</sup> Alle Geschlechter sollen sich von dem Inhalt dieser Patienteninformation gleichermaßen angesprochen fühlen. Aus Gründen der Lesbarkeit verwenden wir nur das generische Maskulinum. Damit sind aber stets alle Geschlechter gemeint.*

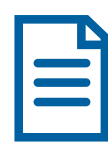

# Information für Sorgeberechtigte

Videobehandlung – Was Sie wissen sollten 

### Freiwilligkeit und Einwilligung

Die Teilnahme an einer Videobehandlung ist freiwillig. Sie müssen Ihr Einverständnis für eine solche Behandlung schriftlich erklären. Der Psychotherapeut bzw. die Psychotherapeutin\* wird Sie vorab über den Datenschutz bei einer solchen Behandlung informieren.

### Keine Aufzeichnung der Videobehandlung

Es ist grundsätzlich nicht erlaubt, Videobehandlungen aufzuzeichnen – weder von Ihnen, Ihrem Kind noch von dem Psychotherapeuten noch von einem Dritten.

## Worauf sollten Sie achten?

Während der Videobehandlung sollten das Kind bzw. Sie als Bezugsperson sich in einem geschlossenen Raum aufhalten. Für die Behandlung sollte ausreichend Zeit eingeplant und dafür gesorgt werden, dass die Behandlung nicht gestört wird. Andere sollten nicht mithören können, was gesagt wird. Damit alle gut zu erkennen sind, sollten Sie auf eine ausreichende Beleuchtung achten.

### Welche Technik wird benötigt?

Sie brauchen einen PC, Laptop oder ein größeres Tablet. Ein Smartphone reicht nicht aus. Ihr Computer muss neben einem Bildschirm über eine Kamera, ein Mikrofon und einen Lautsprecher verfügen. Sie brauchen keine spezielle Software. Ein gängiger Internetbrowser ist ausreichend. Wichtig ist eine Internetverbindung, mit der Videoübertragungen möglich sind. Ihr Computer sollte durch ein Virenschutzprogramm geschützt sein.

### Wie funktioniert die Videobehandlung?

Für eine Videobehandlung rufen Sie über Ihren Browser eine spezielle Internetseite auf, mit der sich beide Gesprächspartner sehen können. Für solche Internetprogramme gibt es zertifizierte Anbieter. Deren Programme müssen besonders strenge Sicherheitsanforderungen erfüllen. Um die Auswahl eines solchen Anbieters kümmert sich der Psychotherapeut. Er erklärt Ihnen auch, welche Internetseite Sie aufrufen und welchen Code Sie dort für die Einwahl eingeben müssen.

*\* Alle Geschlechter sollen sich von dem Inhalt dieser Information für Sorgeberechtigte gleichermaßen angesprochen fühlen. Aus Gründen der Lesbarkeit verwenden wir nur das generische Maskulinum. Damit sind aber stets alle Geschlechter gemeint.*